## Fallout 4 Body Slider Presets [UPDATED]

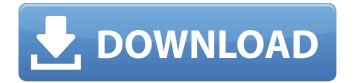

once you've selected which outfit you wish to have built, the system will ask if you're sure you want to do this. this should be obvious, but just to be safe, select yes. the system will now ask if you wish to use the default body, the bodyslide preset you made, or a third party body for the outfit. you can choose any of the nif files you've made (in a separate.esp folder) that you've set to override the default femalebody 0.nif, or you can use the default femalebody 0.nif that's in the game. if you use the default nif, you'll still be asked if you want to use the morphs, which will allow you to instantly make a completely new body. the morphs option is not necessary to use bodyslide, but if you want to morph into something different than the default body, it's recommended to use it. it does get a bit messy if you don't use the morphs option. if you don't use any of the presets and you don't use morphs, you'll be left with an extra femalebody 0.nif. this is the default femalebody 0.nif that your character will have in the game, which is a bit of a pain if you want to use your own bodyslide preset and body morphs. when you're ready, click build and wait while bodyslide updates the nif files in the game. your chosen outfit/body is now installed to the game. if you get any errors or if you see anything weird, try restarting the game and refreshing your cache. while you're building out your outfit/body. bodyslide will ask you to select your body morphs. it will also ask if you want to replace the default femalebody 0.nif in the game. if you do not want to replace the default femalebody 0.nif and you do not want to use the default body, don't tick the replace with morphs box. there is a small chance that this will cause errors if you don't use the morphs option and you want to keep the default femalebody 0.nif, but i've never had this happen and i've used it for the past 3 years.

## **Fallout 4 Body Slider Presets**

the preset is designed to add 5 body shape morphs to your character. you can use these presets to give your characters different variations of their appearance and fit them to different locations in the world. this is how you want your character to look. the preset is designed to work with the following character specific presets. with the character specific presets you can add different looks to characters that can be seen in the game. body type your character's body type. for the female character, you can choose from heavy, light, or medium body types. this is how your character's body shape will change from the preset you choose. now that you know how to create these presets and use them, you can create a new preset, name it and select the preset you want to use, and set the weight, then you can add the preset to your character, the preset will automatically create body morphs based on the shape of the preset. once you have the preset loaded, you can test it out by creating a new character and changing the weight of the preset. picking the right body for your role first and foremost there are only a few preset bodies for you to choose from, there is a huge amount of variety in body types and types of body shapes, you'll have to use your creativity in designing your own body style, keep in mind that your in-game appearance and body proportions will have a very large impact on your ability to do things. also keep in mind that you can't change your body proportions to look exactly like someone else's body. a lot of people get this confused because they try to fit their body to someone else's body and when they fail they blame the mod that created the body. this is entirely normal. 5ec8ef588b

https://arlingtonliguorpackagestore.com/wp-content/uploads/2022/11/zar recovery license key keygen 41.pdf https://malekrealty.org/industrial-petting-download-for-pc-hacked-work/ https://quickpro.site/wpcontent/uploads/2022/11/Agnitum Outpost Security Suite Pro 9146527011951 preactivat .pdf https://208whoisgreat.com/wp-content/uploads/2022/11/My\_Eclipse\_Activation\_Code\_UPD\_Keygenrar.pdf https://paddlealberta.org/wp-content/uploads/2022/11/Corel VideoStudio Pro X6 161045 SP1 keygen Xforce TO P ChingLiu Free Download-1.pdf https://nexgenerationac.com/uncategorized/bmw-navi-v32-2-software-update-exclusive-download/ https://omidsoltani.ir/wp-content/uploads/2022/11/Lasercut 53 2021 Crack137.pdf http://www.khybersales.com/wp-content/uploads/2022/11/Gtavicecitysetupr00.pdf https://www.divinejovvoga.com/wp-content/uploads/2022/11/Delta Horizon download low pc.pdf https://outlethotsale.com/wp-content/uploads/2022/11/astm a123 pdf free download.pdf https://www.immobiliarelamaison.eu/wpcontent/uploads/2022/11/dfx audio enhancer for windows media player full crack.pdf https://lifemyway.online/wpcontent/uploads/2022/11/HD Online Player FeartheWalkingDeadFlight462TheComple.pdf https://fescosecurity.com/wp-content/uploads/2022/11/Siriusxm Hack Crack VERIFIED.pdf https://bachelorsthatcook.com/wp-content/uploads/2022/11/Scidot Science 66 Keygen UPD Free.pdf https://wanoengineeringsystems.com/wpcontent/uploads/2022/11/Milorad Pavic Hazarski Recnik Free BETTER Pdf.pdf

https://slab-bit.com/toon-boom-harmony-10-keygen-\_verified\_-free/ https://calibikemedia.s3.us-west-1.amazonaws.com/wp-content/uploads/2022/11/20091632/soruile-1.pdf

https://purosautosdallas.com/?p=56298 https://www.articlemarketingitaliano.it/wpcontent/uploads/2022/11/Libro\_Microcontrolador\_Pic16f84\_Desarrollo\_De\_Proyectos\_Pdf\_.pdf